# **Dependency Injection and Spring**

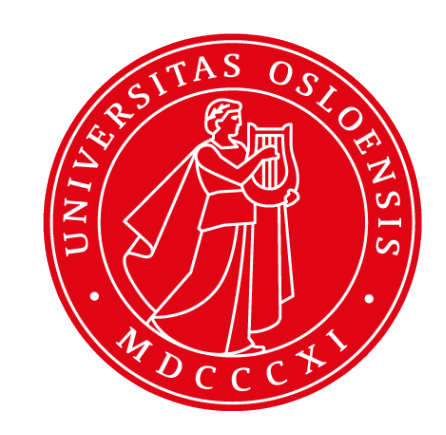

#### **INF5750/9750 - Lecture 2 (Part II)**

#### Problem area

- Large software contains huge number of classes that work together
- How to wire classes together?
	- $\circ$  With a kind of loose coupling, so even if there are changes in one place, you don't have to make changes in a lot of source files
- How to make it easy to change, test and maintain your code?

# Example: The StudentSystem

- To improve your skills in Java development, you decide to develop a student system
- You decide to use a file to store student information
- You create a class FileStudentDAO responsible for writing and reading to the file
- You create a class StudentSystem responsible for performing the logic of the system
- You've learned that it's a good thing to program to interfaces

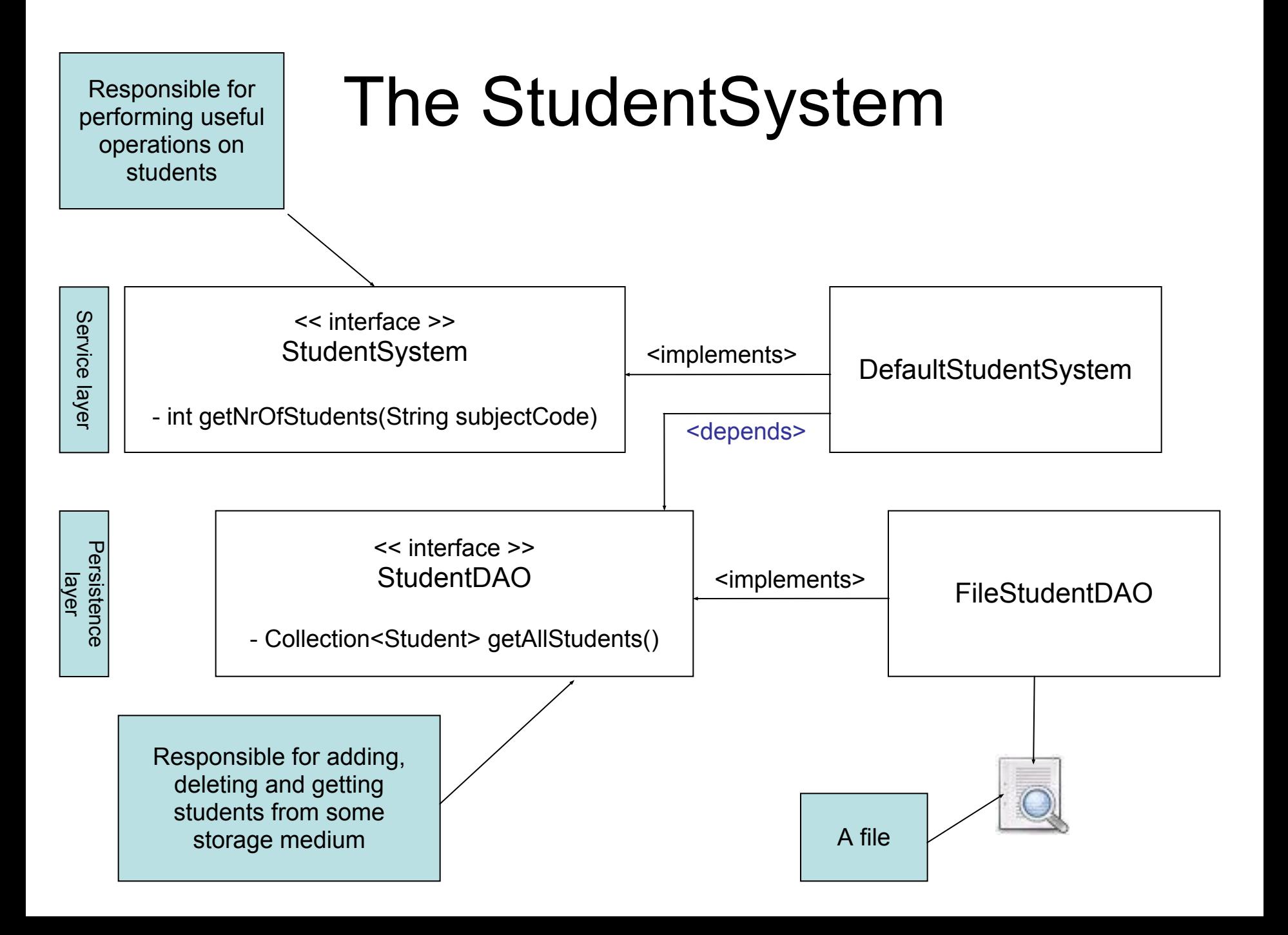

#### The DefaultStudentSystem

public class DefaultStudentSystem implements StudentSystem

```
 private StudentDAO studentDAO = new FileStudentDAO();
```
public int getNrOfStudents( String subjectCode )

Collection<Student> students = studentDAO.getAllStudents();

```
int count = 0;
```
{

 $\{$ 

 } }

```
 for ( Student student : students )
\left\{\begin{array}{ccc} \end{array}\right\} if ( student.getSubjects.contains( subjectCode ) )
 {
             count++;
 }
       }
```
return count;

The StudentDAO reference is instantiated with a concrete class

● The system is a big success – University of Oslo wants to adopt it!

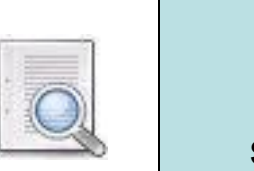

You use a file to store the student information

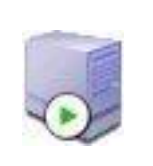

University of Oslo uses a MySQL database to store their student information

You make a new implementation of the StudentDAO for University of Oslo, a MySQLStudentDAO:

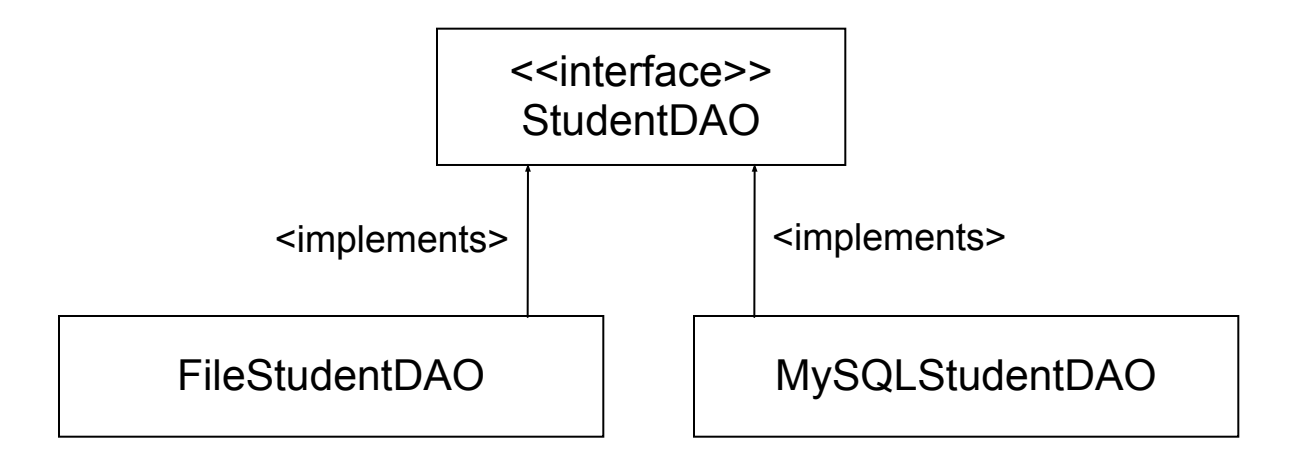

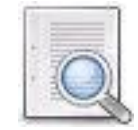

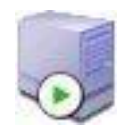

● Won't work! The FileStudentDAO is hard-coded into the StudentSystem:

> public class DefaultStudentSystem implements StudentSystem { private StudentDAO studentDAO = new FileStudentDAO(); ...

- The DefaultStudentSystem implementation is responsible for obtaining a StudentDAO
- Dependent both on the StudentDAO interface and the implementation

- How to deploy the StudentSystem at different locations?
- Develop various versions for each location?
	- Time consuming
	- Confusing and error-prone
	- Requires more efforts for versioning
- Use *Dependency Injection!*
	- More specific term derived from the term *Inversion of Control*

# Dependency Injection

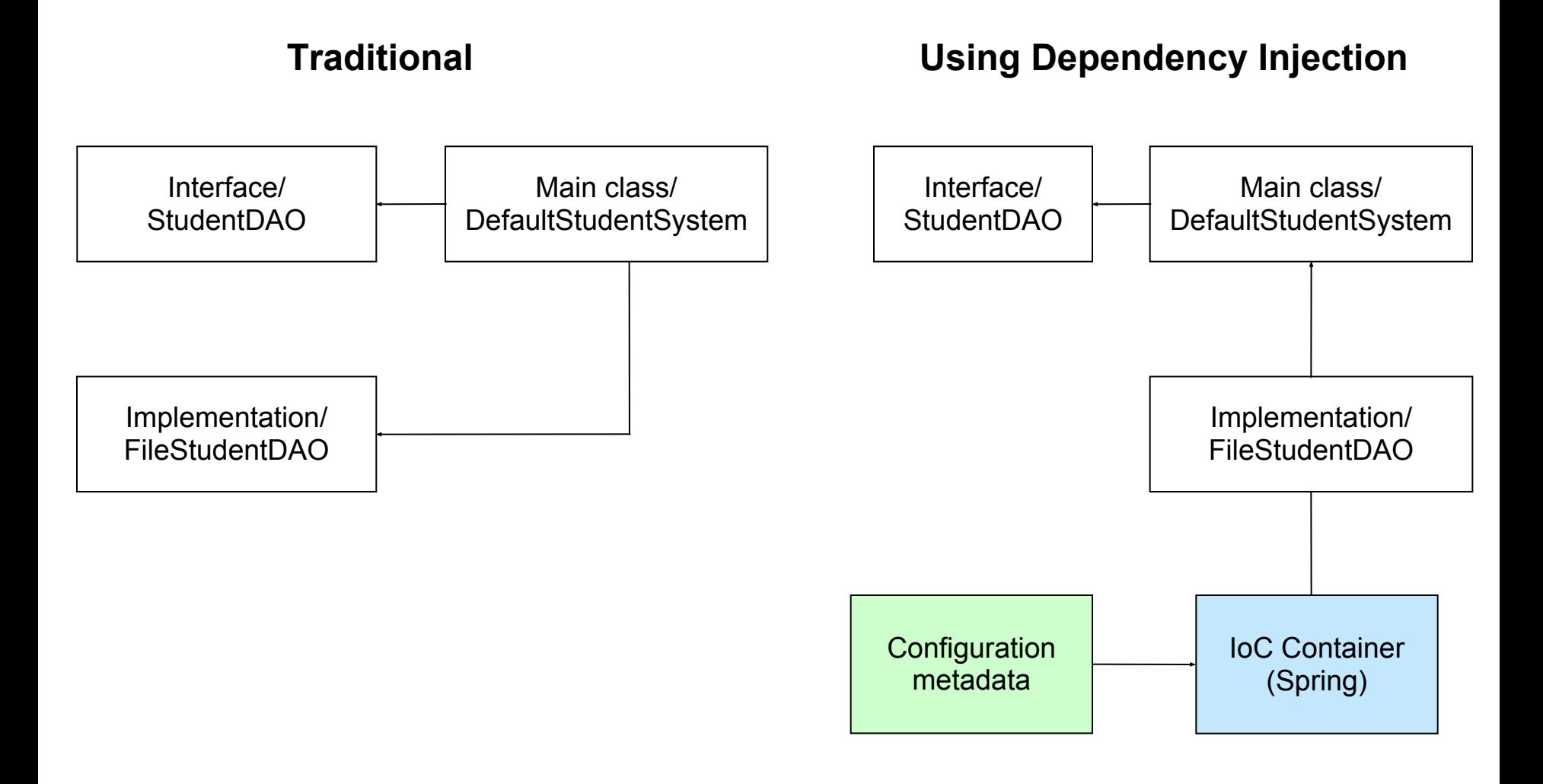

# Dependency Injection

- Objects define their dependencies only through constructor arguments or setter-methods
	- Enables loose coupling
- Dependencies are *injected* into objects by a container (like Spring)
- Inversion of Control... (IoC)
- Two major types of dependency injection
	- Setter injection
	- Constructor injection
- Constructor injection for all mandatory collaborators and setter injection for all other properties

# Spring Configuration

- *Bean:* A class that is managed by a Spring IoC container
- *Constructor based DI:* Dependency should be part of Constructor arguments
- *Setter based DI*: Provide a public set-method for the dependency reference

}

```
public class DefaultStudentSystem implements StudentSystem
{
   private StudentDAO studentDAO;
   public void setStudentDAO( StudentDAO studentDAO )
\rightarrow this.studentDAO = studentDAO;
 }
   public int getNrOfStudents( String subjectCode )
\{List students = studentDAO.getAllStudents();
     // method logic goes here...
 }
}
```

```
public class DefaultStudentSystem implements StudentSystem
{
   private StudentDAO studentDAO;
   public DefaultStudentSystem(StudentDAO studentDAO)
\rightarrow this.studentDAO = studentDAO;
 }
   public int getNrOfStudents( String subjectCode )
\{List students = studentDAO.getAllStudents();
     // method logic goes here...
 }
```
# Dependency Injection with Spring

•Configuration: How to instantiate, configure, and assemble the objects in your application . The Spring container accepts many configuration formats •XML based configuration and annotations most common, Java

properties or programmatically

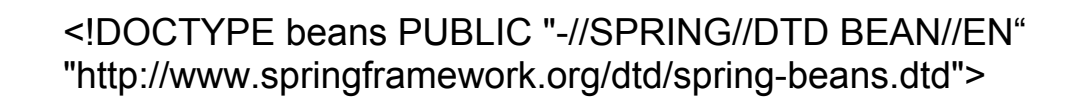

<beans> <bean id="studentDAO" class="no.uio.inf5750.impl.FileStudentDAO"/> Bean definition

</beans>

# Dependency Injection with Spring

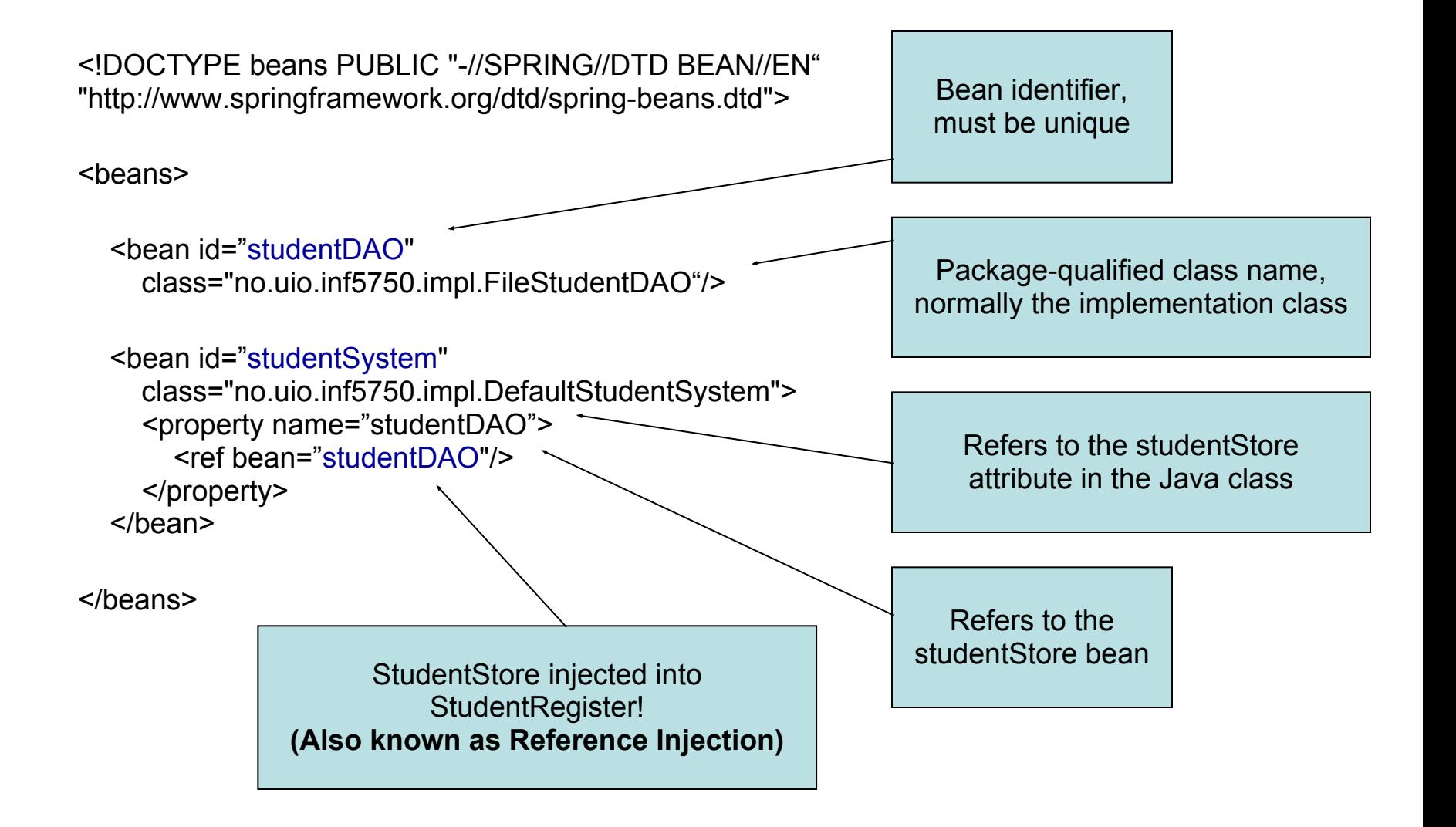

# Dependency Injection with Spring

<!DOCTYPE beans PUBLIC "-//SPRING//DTD BEAN//EN" "http://www.springframework.org/dtd/spring-beans.dtd">

```
<beans>
```

```
 <bean id="studentDAO"
   class="no.uio.inf5750.impl.MySQLStudentDAO"/>
```
Change to use the MySQL implementation instead of the File implementation

 <bean id="studentSystem" class="no.uio.inf5750.impl.DefaultStudentSystem"> <constructor-arg ref="studentDAO"/> </bean>

</beans>

University of Oslo can now use the system by altering one configuration line without changing the compiled code!

# … OR for Setter DI

<!DOCTYPE beans PUBLIC "-//SPRING//DTD BEAN//EN" "http://www.springframework.org/dtd/spring-beans.dtd">

<beans>

```
 <bean id="studentDAO"
   class="no.uio.inf5750.impl.MySQLStudentDAO"/>
```

```
 <bean id="studentSystem"
   class="no.uio.inf5750.impl.DefaultStudentSystem">
   <property name="studentDAO">
     <ref bean="studentDAO"/>
   </property>
</bean>
```
</beans>

University of Oslo can now use the system by altering one configuration line without changing the compiled code!

Change to use the MySQL implementation instead of the File implementation

# Advantages of DI

- Flexibility
	- Easier to swap implementations of dependencies
	- The system can be re-configured without changing the compiled code
- **Reusability** 
	- Dependencies can be injected into components by need
- **Testability** 
	- Dependencies can be mocked
- Maintainability
	- Improves "single responsibility" in components
	- Cleaner code

#### Bean properties

- Bean properties can be values defined inline as well (not only references to other beans)
- Spring's XML-based configuration supports
	- Straight values (primitives, Strings...)
	- Collections (Lists, Sets, Maps)
	- Properties

#### Example: Straight values

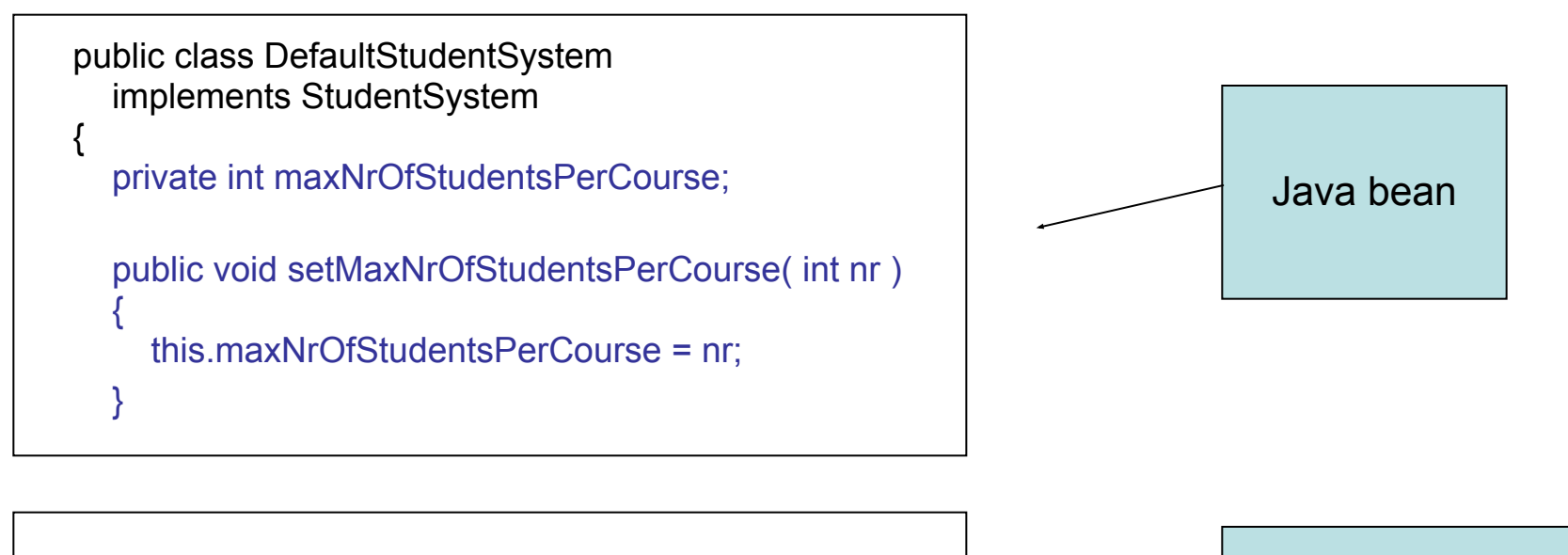

```
<bean id="studentSystem"
   class="no.uio.inf5750.impl.DefaultStudentSystem">
   <property name="maxNrOfStudentsPerCourse">
     <value>100</value>
   </property>
</bean>
```
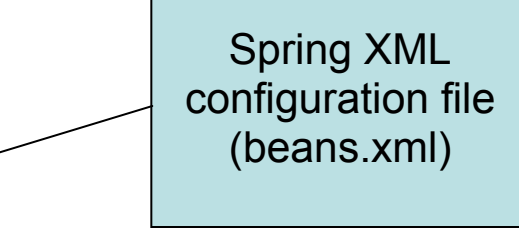

#### Example: Collections

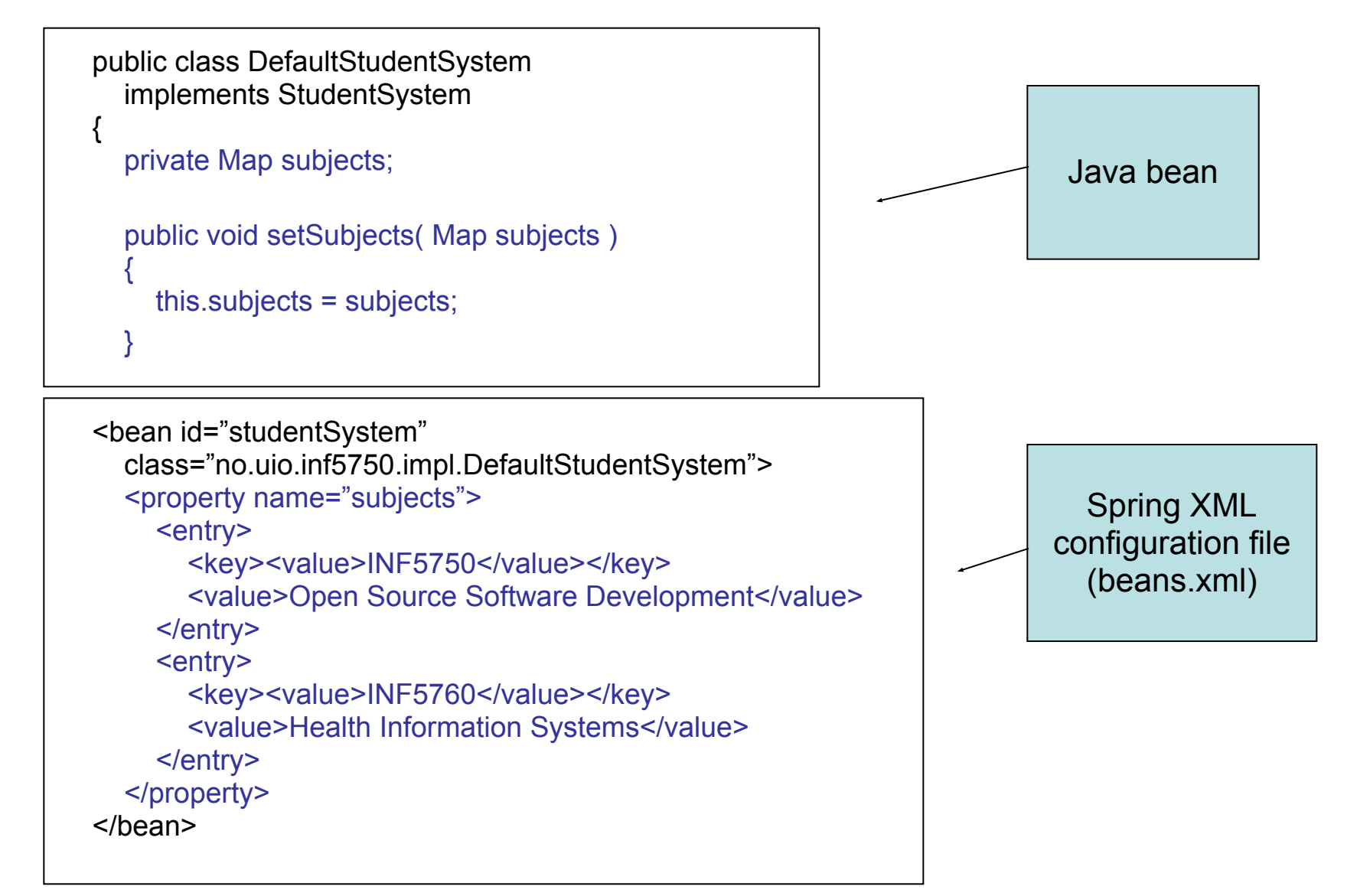

# Summary

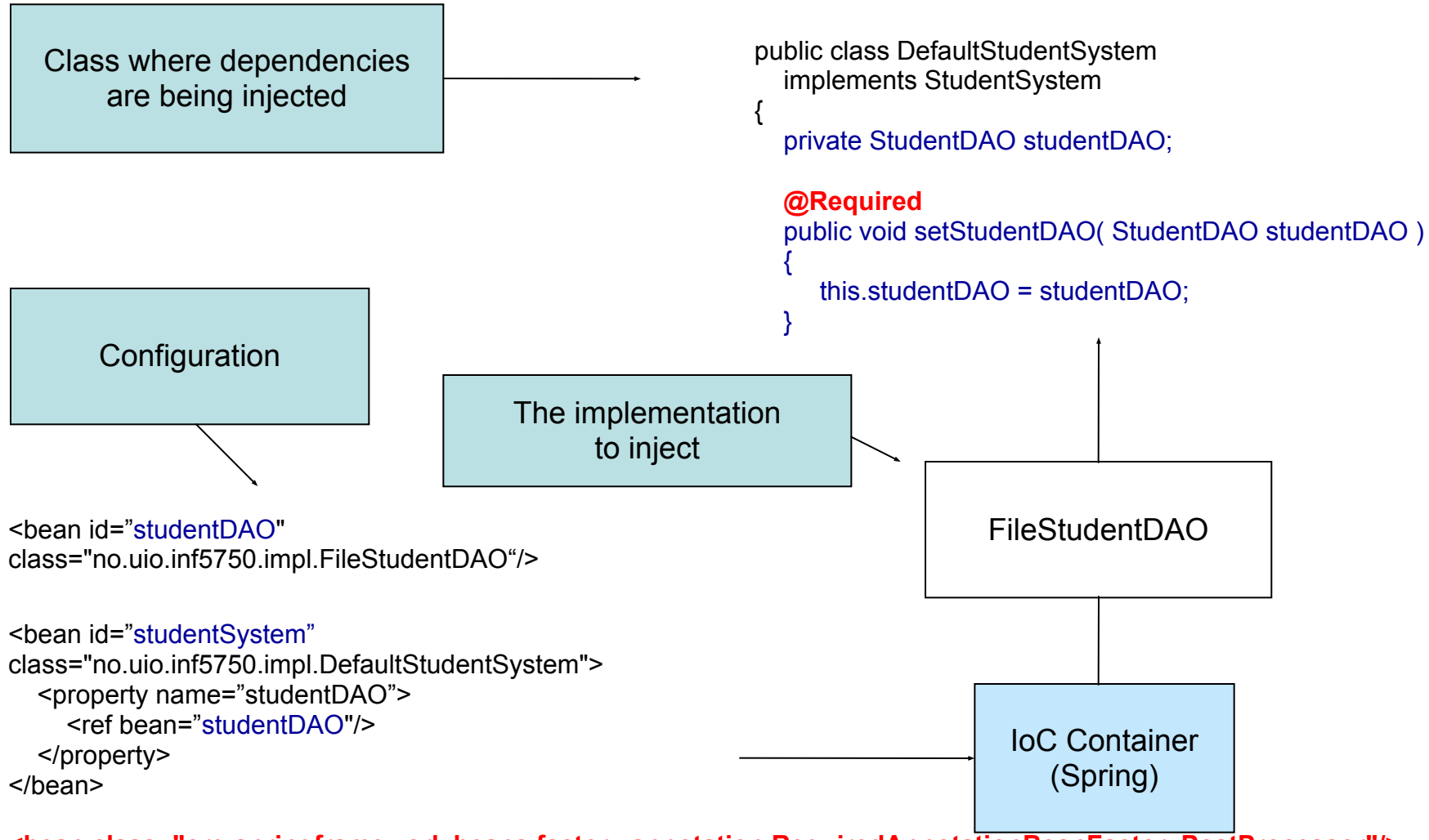

**<bean class="org.springframework.beans.factory.annotation.RequiredAnnotationBeanFactoryPostProcessor"/>**

# IoC using Annotations

- Annotation: Meta-tag applied to classes, methods, props
	- Affects the way tools and frameworks treat source code
	- Typically used for configuration
- $\bullet$  @Component
	- Defines a class as a Spring container-managed component
- @Autowired
	- Tells Spring to inject a component
- Classpath scanning for components <context:component-scan base-package="org.example"/>
- Autowiring modes:
	- By type: injects bean with same class type as property (default)
	- $\circ$  By name: injects bean with same name as property

# IoC using Annotations

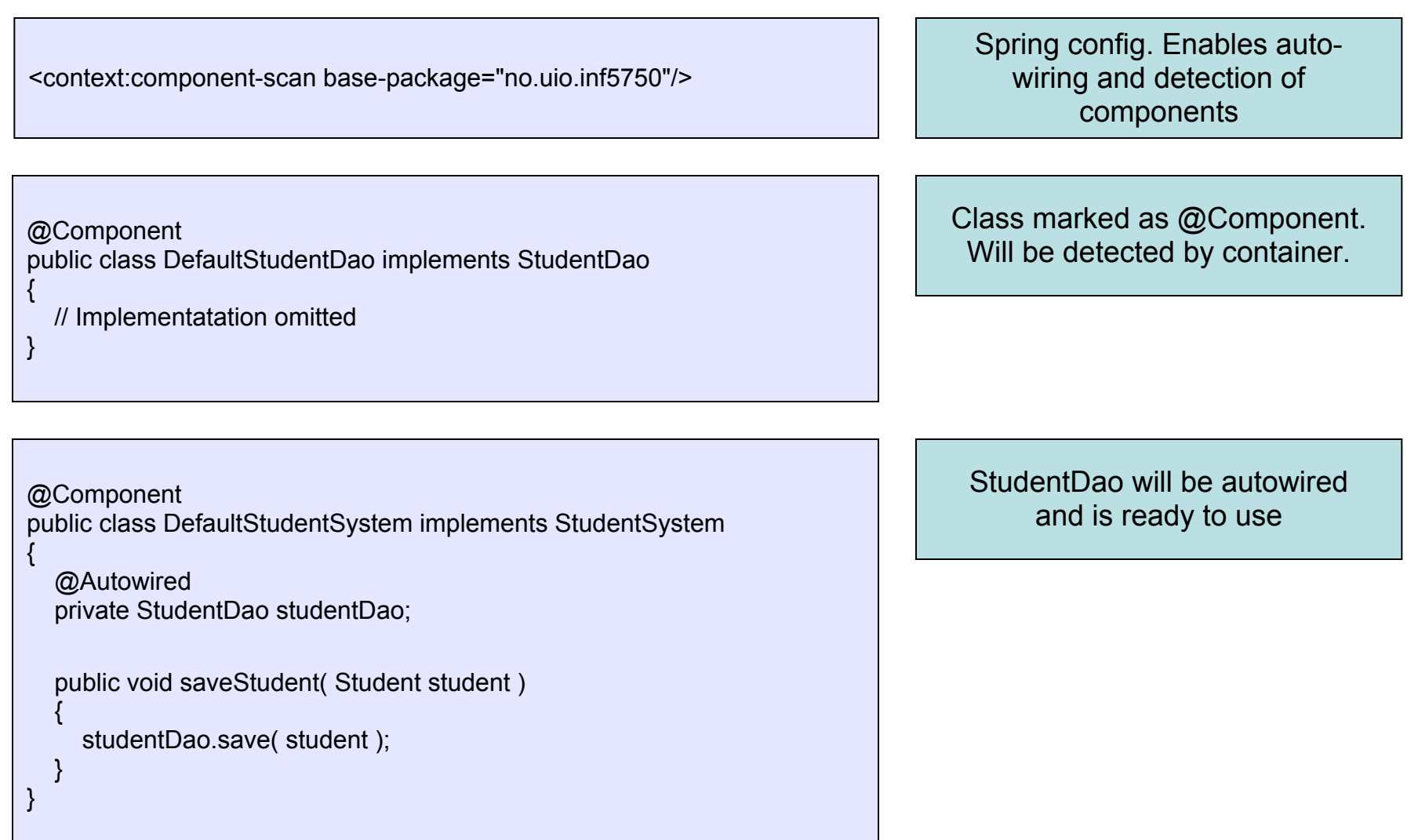

# Annotations or XML config?

#### ● Annotations:

- More concise configuration
- Faster development
- XML:
	- Gives overview of all beans and dependencies in the system
	- Keeps the source code unaware of the container
	- All wiring is explicit (multiple implementations easier to manage)

#### Resources

Spring reference documentation

[www.springframework.org](http://www.springframework.org/) -> Documentation -> Reference manual

- <http://www.springbyexample.org/examples/intro-to-ioc.html>
- <http://kohari.org/2007/08/15/defending-dependency-injection/>
- [http://blog.springsource.org/2007/07/11/setter-injection-versus](http://blog.springsource.org/2007/07/11/setter-injection-versus-constructor-injection-and-the-use-of-required/)[constructor-injection-and-the-use-of-required/](http://blog.springsource.org/2007/07/11/setter-injection-versus-constructor-injection-and-the-use-of-required/)
- http://en.wikipedia.org/wiki/Loose\_coupling